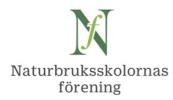

## Protokoll fört vid styrelsemöte i Naturbruksskolornas Förening

| Datum:       | 2020-11-11 kl. 13 – 16                                       |
|--------------|--------------------------------------------------------------|
| Plats:       | Digitalt via Zoom                                            |
| Närvarande   |                                                              |
| Styrelse:    | Anneli Gunnars, Älvdalen, ordf.                              |
|              | Mimmi Höök Andersson, Gran, v. ordf.                         |
|              | Anna Giljam Nilsson, Real Gävle                              |
|              | Urban Vikström, Spånga                                       |
|              | Sofie Alvarsson, Gamleby                                     |
|              | Peter Nyman, Svenljunga (telefon)                            |
|              | Hampus Frank, Önnestad (lämnade mötet under § 8)             |
| Suppleanter: | Anna Rosén, Tenhult                                          |
|              | Cathrin Backman Löfgren, Forslunda (lämnade mötet under § 8) |
|              | Anette Larsson, Himmelstalund                                |
| Adjungerade: | Bo Wiberg, Gran                                              |
|              | Maria Elinder, kanslichef NF                                 |
| Förhinder:   | Stefan Larsson, Munkagård (adjungerad)                       |

#### § 1. Mötets öppnande. Val av sekreterare och justeringsperson

Beslut att välja Maria Elinder till mötessekreterare och Anette Larsson till justeringsperson.

#### § 2. Föregående protokoll

Beslut att godkänna styrelseprotokollet 2020-10-02, vilket läggs ut på naturbruk.se.

#### § 3. Medlemsläget och ekonomin

Peter N meddelar att ekonomin är under kontroll. Maria E redovisar preliminärt ekonomiskt utfall, med bl.a. högre kostnad för IT-tjänster och lägre kostnader för styrelsemöten.

#### § 4. Rikskonferens Naturbruk samt årsmöte 2021

Styrelsen diskuterar olika alternativ rörande rikskonferens, där skolorna ser stort värde av att träffas fysiskt under några dagar. Ingen kan ännu bedöma när tiden kan var mogen på grund av pågående pandemi. I avvaktan på fysisk konferens kan fler webbinarier arrangeras i föreningens regi.

Beslut att årsmötet 2021 hålls digitalt fredag 23 april kl. 12.30 – 14.00,

att Bo W meddelar Gotland Grönt Centrum att fysisk rikskonferens våren 2021 ställs in, samt frågar om de önskar vara värdar för nästa fysiska rikskonferens, när den nu blir.

#### § 5. Remissgruppen

Styrelsens remissgrupp Bo W, Urban V, Mimmi A och Stefan L har haft flera digitala möten rörande remisserna:

- a. SOU 2020:33 Utredningen om planering och dimensionering av komvux och gymnasieskola, svar 30/11, samt
- b. SOU 2020:43 Betygsutredningen 2018, svar senast 3/12.

Styrelsen diskuterar många aspekter rörande de omfattande förslag som presenteras. Remisserna är avhängiga av varann och olika konsekvenser är svåra att förutse, såväl i övergången som på längre sikt.

Beslut att remissgruppen bearbetar förslagen vidare,

samt att de slutliga yttrandena godkänns via mejlrunda till styrelsen, för eventuella ytterligare synpunkter.

Därefter skickas yttrandena för kännedom till skolledare och huvudmän.

#### § 6. NB-utbildningarnas framtida behov och hållbarhet

Ordförande tackar Bo W för bra SWOT-sammanställning av input från styrelseledamöter angående utvecklingsfaktorer för gymnasieskolan och naturbruksprogrammet. Mötet ser kartläggningen som värdefull. Den kan vidareutvecklas, gärna vid fysisk träff.

Svagheter och hot kan vara områden att komplettera med i kommande verksamhetsplan, t.ex. rekrytering av personal.

#### § 7. Europea Sweden

Anneli G har deltagit i årsmöte och digital konferens 7 - 8 okt. för Europea International, se www.europea.org. Man arbetar med "The Charter of European Agricultural Education", där olika formuleringar diskuteras.

Beslut vid dagens möte, dvs. Europea Sweden, att föreslå den övergripande skrivningen: "Europea is a key player in green education on national and european level."

Tävlingen Agrolympics ändrar namn till Agro Challenge. Europea önskar presentera goda exempel från undervisning i de olika länderna. Styrelsen uppmanas att skicka exempel till Anneli G eller Maria E senast 30/11, gärna med foton.

#### §8. Rapporter

Se bilaga med rapporter till styrelsemötet 11/11, delmängd av sådant som Maria E känner till.

Kompletteringar vid dagens möte:

Anneli G: Landsbygdsnätverkets styrgrupp följer med intresse arbetet i det nationella kompetensrådet, där medel finns avsatta för år 2020 - 2021.

Peter N och Maria E deltar i Gröna arbetsgivares digitala branschmöte Skogsbruk 26/11.

Styrelsen föreslår Skolinspektionen att planerat webbinarium genomförs 15/12 kl. 14 -16 (obs, flyttas därefter till 9 feb. 2021 kl. 14.00 – 15.30).

Elevstatistiken 15/9 är nästan klar för publicering. Den presenteras i sin helhet på https://www.naturbruk.se/elevstatistik/ och delas ej på skolnivå.

Angående förslaget från Kommunikationsgruppen att rekrytera en extraresurs att arbeta med föreningens sociala medier: Styrelsen ser detta som ett viktigt och bra förslag.

Beslut att Maria E i samverkan med NF:s kommunikationsgrupp förtydligar uppdraget med sociala medier ytterligare,

att Maria E i dialog med styrelsen efterlyser en lämplig resurs vid medlemsskolorna, att uppdraget tidsbegränsas t.o.m. 2021-05-30 med omfattning 20 procent tjänst, samt att resursen står i nära dialog med Maria E och kommunikationsgruppen.

#### § 9. Övriga frågor

a. Peter N meddelar att bilkörkort krävs för 50-traktorer, gäller även skogsmaskiner. Peter ställer mejlfråga till Skolverket angående vad som gäller för terrängtransporter.

b. Styrelsen diskuterar behov av att dela dokument på en digital samarbetsplattform. Hur skapa en lämplig lösning, t.ex. via Microsoft Teams eller Google for Education?

#### § 10. Nästa möte

Beslut att nästa styrelsemöte blir digitalt ons. 27 jan. kl. 13 - 16.

#### § 11. Avslut

Ordförande tackade deltagarna för ett, som vanligt, innehållsrikt möte.

Vid protokollet:

Maria Elinder

Justeras:

eli Gunnars

Anette Larsson

# Bilaga: Rapporter till Styrelsemöte med Naturbruksskolornas förening - delmängd sådant som Maria Elinder känner till

#### Inför mötet 11 november 2020 kl. 13.00 – 16.00 på zoom

### Rapporter från medverkan/representerande i olika sammanhang

#### SLU:s utveckling

NF har 2019 – 2020 deltagit i ett antal dialogmöten mellan SLU och respektive bransch om de nya kandidat- och magisterutbildningar som kan leda till agronom- och jägmästarexamen.

1. SLU ser över sina behörighetskrav och har nämnt om ev. möte med NF. Inbjudan har ännu inte kommit.

2. SLU inbjuder branschen till digitalt möte 9/12 kl. 13-16 ang. utvecklingsarbete av lantmästare-kandidatprogrammet. Mimmi A deltar.

3. Maria har zoom-föreläst 6/11 om NB-skolorna för 25 agronomer med utländsk bakgrund, vilka går en AF – SLU-utbildning (sex månader teori + praktik) angående de gröna näringarna i Sverige. Flera är mycket intresserade av praktik och ev. jobb vid NB-skolorna, vilka de inte kände till. Info tidigare till dem från AF: "Det behövs inga agronomer i Sverige".

4. Ingela Appelsved och Maria medverkar i Ultunastudenternas digitala näringslivsdag 11/11 fm med föreläsning om NB-skolorna och möjligheter till jobb. NBG Östergötland har producerat och bekostat en film 6 min, se <u>https://youtu.be/JA0JKdKXzFA</u>.

LB-nätverket: styrgruppen, övriga grupper inkl. Kompetensrådet

Agenda till möte 16/11 kl. 15 – 16.30 i det Nationella kompetensrådet inom det gröna och naturbaserade näringslivet, <u>www.landsbygdsnatverket.se/kompetensradet</u> :

- \* Söktrycket för SLU:s utbildningar (Kristina Julin, SLU) och för NB-skolorna (Maria E)
- \* Dimensioneringsutredningen: synpunkter i remissarbetet från
- Kristine Wiklund, Gröna arbetsgivare, ledamot i NYN samt sekreterare i SYN,
- Urban Vikström, rektor vid Spånga gymnasium i Stockholm, ledamot NF styrelse.

\* Kort om Finansiering av läromedel (utredningen Stärkta skolbibliotek och läromedel https://www.regeringen.se/rattsliga-dokument/kommittedirektiv/2019/11/dir.-201991/ är snart klar).

Branschmöten och kontakter (resp. branschansvarig)1. Gröna arbetsgivare: branschmöte Skogsbruk 26/11, bl.a. diskussion om ämnesbetyg.

## Kommunikation (Maria, Hampus, Cathrin)

Fortbildning ungdomskommunikation 2020:

Kommunikationsgruppen föreslår att NF inbjuder till "Fortbildning Ungdomskommunikation" via Zoom prel. tors. 26/11 kl. 14 – 16. Förslag till program, från NF:

- info om nya naturbruk.se,

- skolorna ombeds att informera i sina sociala media om naturbruk.se,

- resultat från NB1-enkätens 1945 svar,

- gärna info från Jobba Grönt.

Därefter föreläsning från UngdomsBarometern, UB) ca en timme.

Maria uppdras att förhandla pris samt att förbereda inbjudan + anmälningsformulär till skolorna efter styrelsemötet 11/11. (efter mötet: fortbildningsdagen skjuts på framtiden).

#### Naturbruk.se

2.0 planeras "go live" 18/11. Maria mejlar då skolorna om att uppdatera sina uppgifter i databasen (kontaktuppgifter, e-postadresser, kryss för utbildningar, Öppet hus etc).

"Sök utbildning" har nu sex inriktningar

Delvis ny meny "För NB-skolor" Urban och Maria har diskuterat den nya sajtens innehåll 10/11.

Övrigt inom kommunikation

1. Hampus, Cathrin, Maria ser över verksamhetsplanen Ungdomskommunikation inför 2021.

2. Ev. extraresurs som arbetar med föreningens sociala medier. Förslag från

Kommunikations-gruppen att föreningen rekryterar en person som:

a) behärskar såväl Naturbruksprogrammet som sociala medier,

- b) regelbundet producerar inlägg i sociala media med syfte att locka trafik till naturbruk.se,
- c) kortfattat, fräscht och modernt väcker nyfikenhet för NB för "de som inte redan känner oss", t.ex. genom att lyfta natur, miljö, hållbart samhälle (djur, natur, miljö, teknik?)
- d) kan uttrycka sig/ prata 15-åringars språk och nå dem via ungdomarnas sociala media,
- e) emellanåt vänder sig till ungdomarnas föräldrar (sekundär målgrupp) i deras sociala media,
- f) förslagsvis förlägger arbetet till en dag per vecka, och att schemalagda inlägg släpps regelbundet under hela veckan.
- g) kan hämta inspiration till generella Nb-inlägg från NB-skolornas sociala kanaler (t.ex. via #naturbruksprogrammet, #naturbruksgymnasium),
- h) uppslag till inlägg dessutom kan fås från NB-skolorna samt NF (Maria E kontaktlänk),
- i) kan nyttja foton från NF:s nya fotobank.

Arbetet föreslås omfatta i genomsnitt 20 procent av heltid. Vissa perioder under året kan bli mer arbetsintensiva, och andra mindre.

Fundering från Maria E: om tiden ibland räcker för mer arbete (?): förslag att då uppdatera foton samt ev. viss info på <u>www.naturbruk.se</u>.

Budget för köp av annonsplats i sociala media år 2020 (ej nyttjat än): 10.000 kr inkl. moms.

C. Nyhets-/temabrev till SYV.nu v. 48

Maria ska producera ett förslag. Måste bli klart i början av v. 47. Förslag till innehåll från Kommunikationsgruppen, målgrupp SYV:

NB:s nya inriktningar, möjlighet till grundläggande och särskild högskolebehörighet, ersättningsmöjligheter för naturkunskap och biologi, branscher som behöver arbetskraft med länk till jobbagront.se, länk till sajten naturbruk.se.

## Fortbildning och erfarenhetsutbyten (Maria, Cathrin, Anna R)

#### NF aktiviteter:

\* Naturturism 20/10 skolinternt erfa-utbyte om nya inriktningen: 36 skolor, 60-tal deltagare.

\* Planering av webbinarium med Skolinspektionen: tis. 15/12 eller 17/12 kl. 14 – 16?

Fortbildning ordnat av branschen \* v 44: HYN om läromedel häst

\* v 44: DYN zoom Skolverket NB + APL. Gruppdiskussioner: Djursjukvård, Djurvård, Hund. 38 skolor deltog via drygt 100 uppkopplingar, kanske uppåt 200 deltagare?

\* v 44: Forskningsdjur DYN: fortbildning lärare: Burgården, Jälla + Forslunda, Spånga, Real.

Övrigt inom fortbildning o dyl

\* Skolverket Entreprenörskap + ESBRI 2/12 kl. 14 – 16.30: Entreprenörskap och innovation inom naturbruksområdet. Medverkan: Per Frankelius LiU, Thomas Norrby SLU, Chriss Mellgren Lillerud.

## Läromedel (Maria, Anna R)

Ansökningar -

Övrigt inom läromedel

Boken Fältmaskiner i lantbruket har börjat distribueras. Info på gång till naturbruk.se. Utbetalning av ansökta medel, 25.000 kr, är på gång.

## Projekt (Maria)

#### Attraktionskraft Naturbruk – Jordbruksverket

Projektet har möjlighet att förlängas till 2023-04-05. En informationsfolder ska tas fram med målgrupp nya svenskar. Inom projektet kan fler studiebesök arrangeras till medlemsskolor, såväl till de som redan har haft ett besök (Gamleby, Ökna, Ösby), som nya.

Maria medverkar i möten (fokus Mälardalen) arrangerade av SIOS och Hela Sverige ska Leva + nu även AF i Sörmland, LRF, Agro Sörmland-projekt Grönsaker på friland – ett bidrag till angelägna samhällsutmaningar. Nytt studiebesök planeras till Öknaskolans prova-på-dag 21/11 (somaliska ungdomar från Eskilstuna + ev. från Nyköping). Tyvärr ej napp 24/10. Planeras studiebesök till Öknaskolan v. 9 för vuxna (+ungdomar) från somaliska föreningar m.fl. angående utbildningar, sommarjobb, jobb i gröna näringar – intresse finns!

#### Entreprenörskap i skolan – Skolverket

Maria har hjälpt Skolverket + ESBRI med programförslag och utskick inför webbinariet 2/12.

Dialog med SLU, Thomas Norrby: Samverkan RUBIZMO – NB-skolor kring fortbildning?

Snart dags för information till skolorna om Ung-Ullbaggestipendiet 2021, ansökan senast 31/1.

## Övrig information

Inför ev. ansökan om medlemskap i den ideella föreningen Vetenskap & Allmänhet Från <u>https://v-a.se</u> samt mejl:

VA vill främja dialog och öppenhet mellan allmänhet och forskare. Ett VA-medlemskap ger kunskaper, tillgång till ett brett nätverk av medlemmar, inflytande över vilka frågor VA fokuserar på och hur verksamheten utvecklas, liksom goodwill genom ett tydligt engagemang för tillgång och tilltro till kunskap, kompetens, bildning och forskning.

Alla medlemmar i VA får mer konkret tillgång till rådgivning och stöd, löpande information om VA:s verksamhet, inbjudningar till medlemsaktiviteter och alla andra VAarrangemang, möjlighet till samarbete i projekt och medverkan i VA-sammanhang, liksom skräddarsydda presentationer för den egna organisationen. Större samarbeten är också möjliga till självkostnadspris. Alla anställda och andra knutna till er kan förstås ta del av vår verksamhet, få inbjudningar och prenumerera på <u>VA:s nyhetsbrev</u>.

Det finns tre nivåer på medlemskap: Huvudintressent kostar 62 600 kr/år (eller valfritt högre belopp). Intressent valfritt belopp mellan 15 200 och 45 500 kr/år. Dessutom finns **medlemskap med symbolisk medlemsavgift, är 1 300 kr/år**. Läs mer <u>om medlemskap</u>.

Föreningens årsmöte äger rum varje höst i Stockholm, i år 14/10 kl. 11-12. I anslutning till årsmötet hålls årskonferens <u>VA-dagen</u> kl. 13-15, temat <u>Vetenskap för</u> <u>alla i en förändrad värld?</u> Konferensen är digital, kostnadsfri, öppen för intresserade.

Ordförande är Ann Fust, tidigare bl.a. rådsdirektör vid Vetenskapsrådet och universitetsdirektör vid Uppsala universitet. Här är <u>vår styrelse</u> och <u>våra stadgar</u>.

Ett mejl är tillräckligt för att bli medlem i VA. I det vill vi ha uppgift om önskad storlek på årsavgift - symbolisk avgift, vem som blir er kontaktperson gentemot VA, liksom faktureringsadress och ev referensuppgifter att ange på fakturan.

Medlemskapet gäller ett år i taget och förnyas automatiskt om det inte sägs upp före oktober månads utgång.

## Verifikat

Transaktion 09222115557441159963

#### Dokument

**Prot NF styr 201111[2]** Huvuddokument 7 sidor *Startades 2021-01-28 14:48:54 CET (+0100) av Britt-Marie Persson (BP) Färdigställt 2021-01-28 16:34:28 CET (+0100)* 

#### Initierare

Britt-Marie Persson (BP) Älvdalens Utbildningscentrum AB Org. nr 556775-9120 *britt-marie.persson@alvdalen.com* +46722438012

#### Signerande parter

| Anneli Gunnars (AG)<br>anneli.gunnars@alvdalen.com        | Anette Larsson (AL)<br>anette.larsson@regionostergotland.se |
|-----------------------------------------------------------|-------------------------------------------------------------|
| Signerade 2021-01-28 15:15:31 CET (+0100)                 | <b>hur Jan</b><br>Signerade 2021-01-28 15:43:26 CET (+0100) |
| Maria Elinder (ME)<br>maria@naturbruk.se<br>Maria Elinder |                                                             |
| Signerade 2021-01-28 16:34:28 CET (+0100)                 |                                                             |

Detta verifikat är utfärdat av Scrive. Information i kursiv stil är säkert verifierad av Scrive. Se de dolda bilagorna för mer information/bevis om detta dokument. Använd en PDF-läsare som t ex Adobe Reader som kan visa dolda bilagor för att se bilagorna. Observera att om dokumentet skrivs ut kan inte integriteten i papperskopian bevisas enligt nedan och att en vanlig papperutskrift saknar innehållet i de dolda bilagorna. Den digitala signaturen (elektroniska förseglingen) säkerställer att integriteten av detta dokument, inklusive de dolda bilagorna, kan bevisas matematiskt och oberoende av Scrive. För er bekvämlighet tillhandahåller Scrive även en tjänst för att kontrollera dokumentets integritet automatiskt på: https://scrive.com/verify

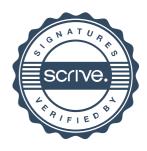